**股识吧 gupiaozhishiba.com**

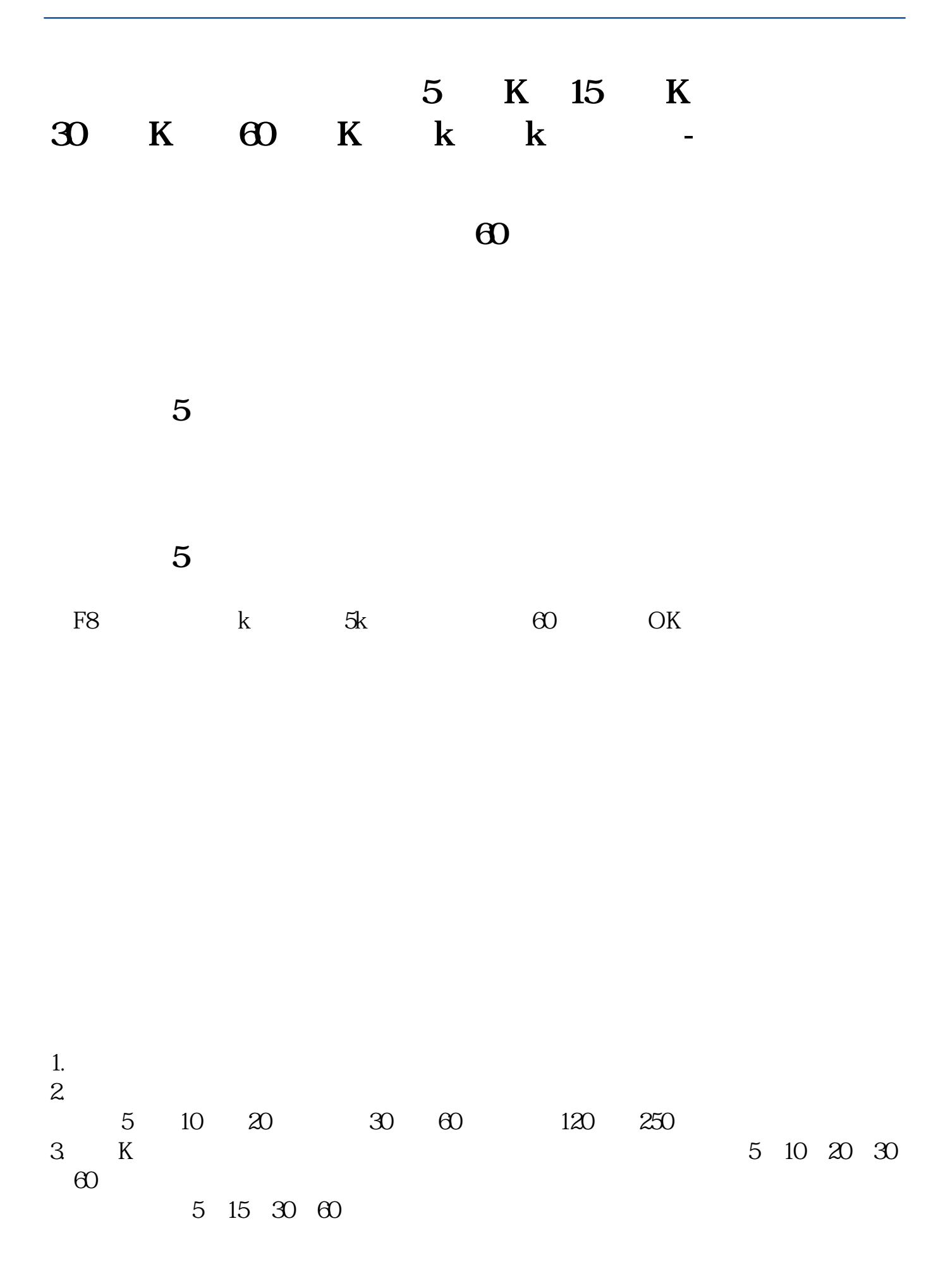

**股识吧 gupiaozhishiba.com**

K<br>PMA5= 10 PMA10=

## 5 K 15 K 30 K 60 K k k

设定的话双击数字就行,数字是几就是几日均线,颜色和线的颜色一样.

 $5\text{ k }5\text{ }5$  ${\bf K}$  $\begin{matrix} \text{15} & \text{K} & \text{30} & \text{K} \\ & \text{K} & & \\ \end{matrix}$  $K$  $\mathbb{R}$  , we have  $\mathbb{R}$ 

 $K$ 

 $K$  and  $K$  $k$ 

 $k$ 

Ps: we have the set of  $\mathbb{R}$  set of  $\mathbb{R}$  set of  $\mathbb{R}$  set of  $\mathbb{R}$  set of  $\mathbb{R}$  set of  $\mathbb{R}$  set of  $\mathbb{R}$  set of  $\mathbb{R}$  set of  $\mathbb{R}$  set of  $\mathbb{R}$  set of  $\mathbb{R}$  set of  $\mathbb{R}$  set of  $\mathbb{R}$  $\frac{a}{\sqrt{a}}$ 

其实并不是在其他的人的关系是很容易理解的。而且,我们也是在其他的人的关系是在其他的人的人<mark>是</mark>  $K$  $K$ 

 $K$ , K $K$ 

 $K$ 

 $K$  and  $1$ 

 $\sqrt{a}$ 

 $2<sub>3</sub>$ 

2022-09-24

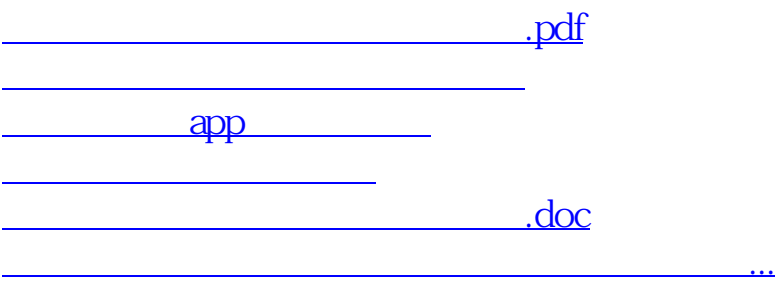

<https://www.gupiaozhishiba.com/book/34763333.html>